# Package 'ottrpal'

# March 3, 2022

#### Version 1.0.1

- Title Companion Tools for Open-Source Tools for Training Resources (OTTR)
- Description Tools for converting Open-Source Tools for Training Resources (OTTR) courses into Leanpub or Coursera courses. 'ottrpal' is for use with the OTTR Template repository to create courses.

# **Depends** R  $(>= 3.5.0)$

License GPL-3

Imports dplyr, httr, fs, rmarkdown (>= 2.10), xml2, rvest, readr, R.utils, bookdown, glue, curl, rprojroot, magrittr, yaml, stringr, knitr  $(>= 1.33)$ , purrr

Suggests remotes, testthat, tibble, utils

Encoding UTF-8

ByteCompile true

Type Package

VignetteBuilder knitr

URL <https://github.com/jhudsl/ottrpal>

BugReports <https://github.com/jhudsl/ottrpal/issues>

RoxygenNote 7.1.2

NeedsCompilation no

Author Candace Savonen [aut, cre] (<<https://orcid.org/0000-0001-6331-7070>>), John Muschelli [aut] (<<https://orcid.org/0000-0001-6469-1750>>), Carrie Wright [ctb]

Maintainer Candace Savonen <cansav09@gmail.com>

Repository CRAN

Date/Publication 2022-03-03 15:00:06 UTC

# R topics documented:

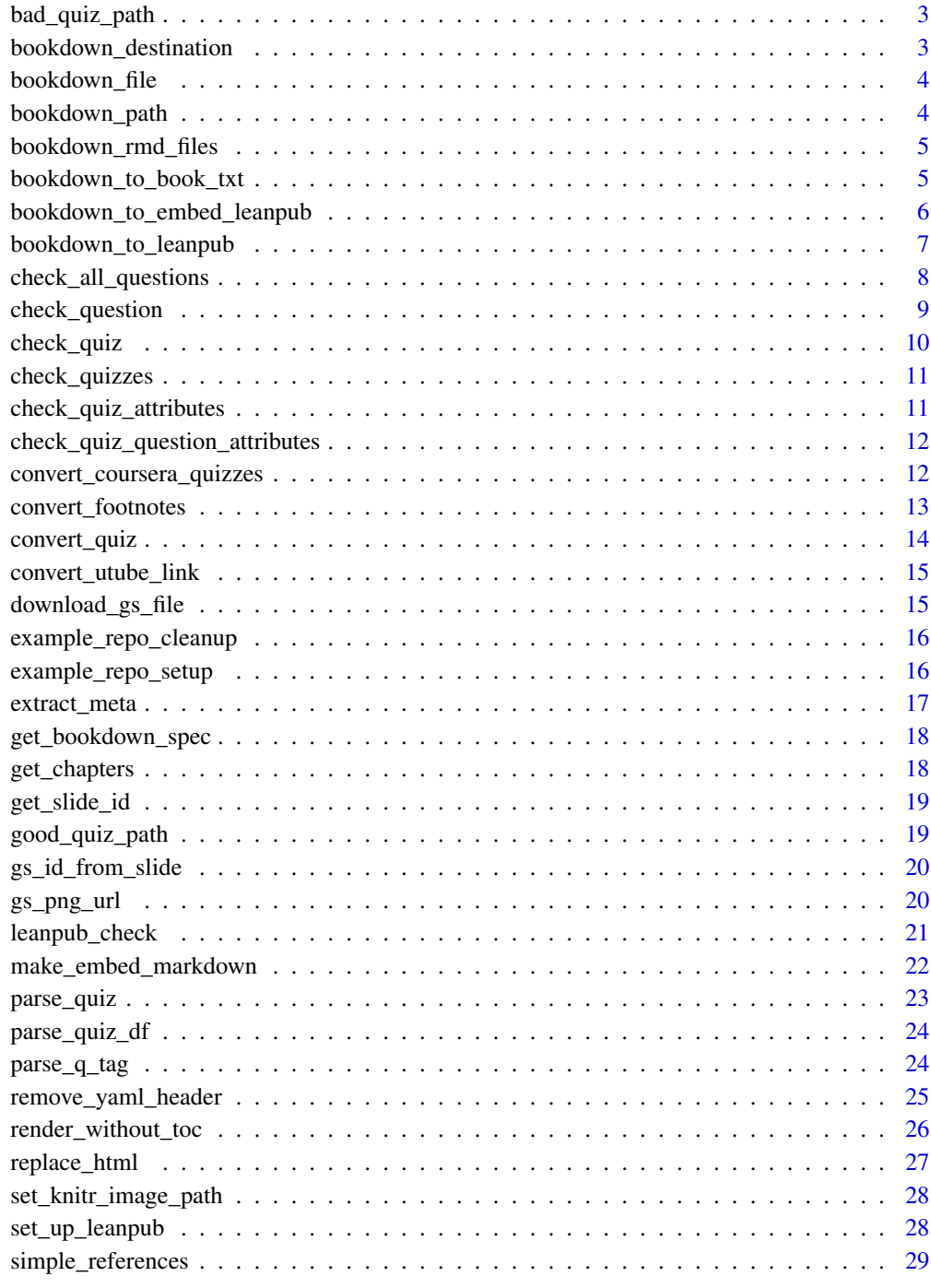

 $\bf 30$  $\bf 30$ 

<span id="page-2-0"></span>bad\_quiz\_path *Path to bad example quiz*

# Description

Path to bad example quiz

# Usage

bad\_quiz\_path()

# Value

The file path to an example bad quiz included in the package that will fail the quiz checks.

# Examples

quiz\_path <- bad\_quiz\_path()

bookdown\_destination *Declare file path to docs/ folder*

# Description

Declare file path to docs/ folder

#### Usage

```
bookdown_destination(path = ".")
```
#### Arguments

path Where to look for the \_bookdown.yml file. Passes toget\_bookdown\_spec() function. By default looks in current directory

#### Value

The file paths to Rmds listed in the \_bookdown.yml file.

<span id="page-3-0"></span>

# Description

Find file path to \_bookdown.yml

#### Usage

bookdown\_file(path = ".")

#### Arguments

path Where to look for the \_bookdown.yml file. Passes to the bookdown\_file() function. By default looks in current directory

# Value

The file path to \_bookdown.yml

bookdown\_path *Find main Bookdown directory*

# Description

Find main Bookdown directory

#### Usage

```
bookdown_path(path = ".")
```
#### Arguments

path Where to look for the file. By default looks in current directory.

#### Value

Returns the directory where the \_bookdown.yml is contained.

<span id="page-4-0"></span>bookdown\_rmd\_files *Get file paths all Rmds in the bookdown directory*

#### Description

Get file paths all Rmds in the bookdown directory

# Usage

```
bookdown_rmd_files(path = ".")
```
# Arguments

path Where to look for the \_bookdown.yml file. Passes toget\_bookdown\_spec() function. By default looks in current directory

# Value

The file paths to Rmds listed in the \_bookdown.yml file.

bookdown\_to\_book\_txt *Create Book.txt file from files existing in quiz directory*

### Description

Create Book.txt file from files existing in quiz directory

#### Usage

```
bookdown_to_book_txt(
  path = ".'',md_files = NULL,
  output_dir = "manuscript",
  quiz_dir = "quizzes",
  verbose = TRUE
\mathcal{L}
```
#### Arguments

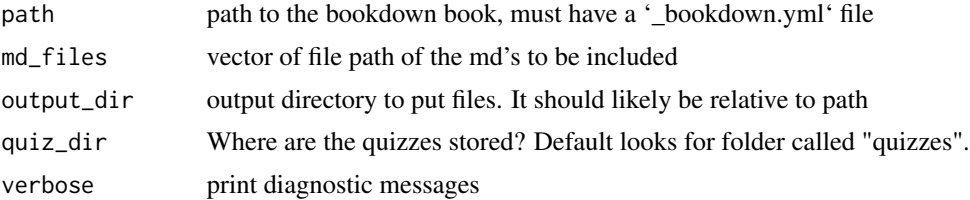

# <span id="page-5-0"></span>Value

A list of quiz and chapter files in order in a file called Book.txt – How Leanpub wants it.

```
bookdown_to_embed_leanpub
```
*Convert Bookdown to Embed version of Leanpub*

# Description

Convert Bookdown to Embed version of Leanpub

#### Usage

```
bookdown_to_embed_leanpub(
 path = ".",
 chapt_img_key = NULL,
 bookdown_index = file.path(base_url, "index.html"),
 base\_url = NULL,clean_up = FALSE,
 default_img = NULL,
 render = TRUE,
 output_dir = "manuscript",
 make_book_txt = FALSE,
 quiz_dir = "quizzes",
 run_quiz_checks = FALSE,
 remove_resources_start = FALSE,
 verbose = TRUE,
 footer_text = ")
```
# Arguments

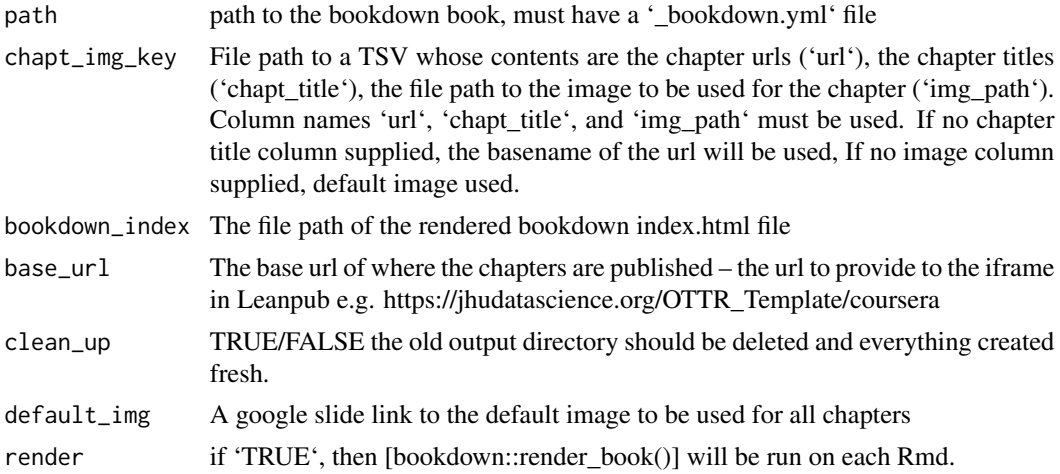

<span id="page-6-0"></span>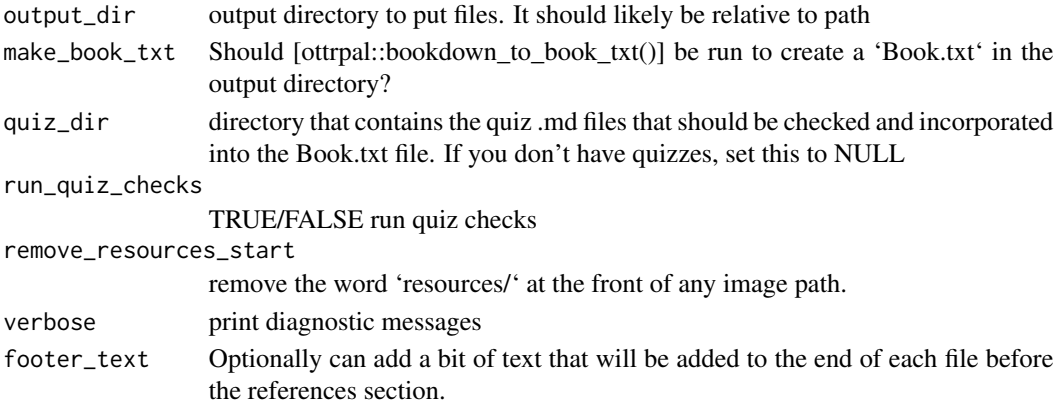

#### Value

A directory of output files in a folder 'manuscript' for publishing on Leanpub.

#### Examples

## Not run:

```
ottrpal::bookdown_to_embed_leanpub(
base_url = "https://jhudatascience.org/OTTR_Template/",
make_book_txt = TRUE,
 quiz_dir = NULL)
## End(Not run)
```
bookdown\_to\_leanpub *Convert Bookdown to Leanpub*

#### Description

Convert Bookdown to Leanpub

#### Usage

```
bookdown_to_leanpub(
 path = "."render = TRUE,
 output_dir = "manuscript",
 make_book_txt = FALSE,
 quiz_dir = "quizzes",
  run_quiz_checks = FALSE,
 remove_resources_start = FALSE,
 verbose = TRUE,
 footer_text = NULL,
  clean_up = FALSE
)
```
# <span id="page-7-0"></span>Arguments

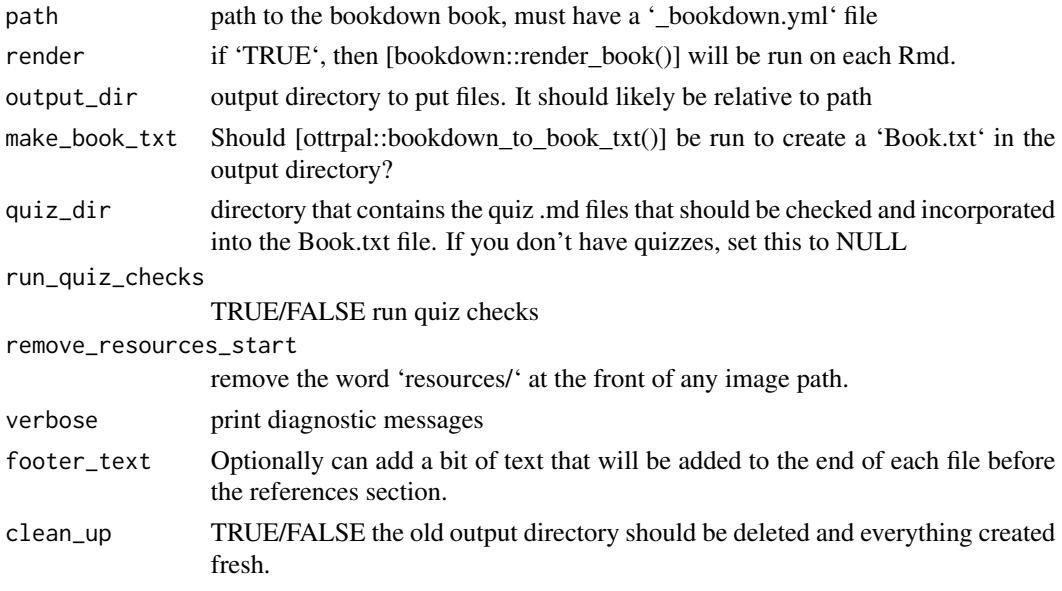

#### Value

A list of output files and diagnostics

check\_all\_questions *Check all quiz questions*

# Description

Takes output from [ottrpal::parse\_quiz] and runs checks on each question in a quiz by calling [ottrpal::check\_question] for each question. First splits questions into their own data frame. Returns a list of messages/warnings about each question's set up.

# Usage

```
check_all_questions(quiz_specs, quiz_name = NA, verbose = TRUE)
```
# Arguments

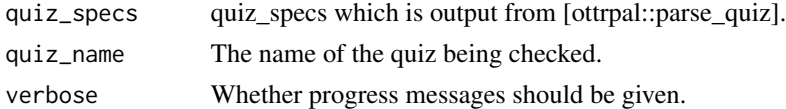

#### Value

A list of the output from [ottrpal::check\_question] with messages/warnings regarding each question and each check.

# <span id="page-8-0"></span>check\_question 9

#### Examples

```
## Not run:
# Using good quiz md example
quiz_path <- good_quiz_path()
good_quiz <- readLines(quiz_path)
good_quiz_specs <- parse_quiz(good_quiz)
good_quiz_checks <- check_all_questions(good_quiz_specs)
# Using bad quiz md example
bad_quiz <- readLines(bad_quiz_path())
bad_quiz_specs <- parse_quiz(bad_quiz)
bad_quiz_checks <- check_all_questions(bad_quiz_specs)
## End(Not run)
```
check\_question *Check Quiz Question Set Up*

#### Description

Check quiz question set up to see if it is compliant with Leanpub and Coursera needs. Based off of [Markua guide](https://leanpub.com/markua/read#leanpub-auto-quizzes-and-exercises). Is called by [ottrpal::check\_all\_questions] and run for each question.

#### Usage

```
check_question(question_df, quiz_name = NA, verbose = TRUE)
```
#### Arguments

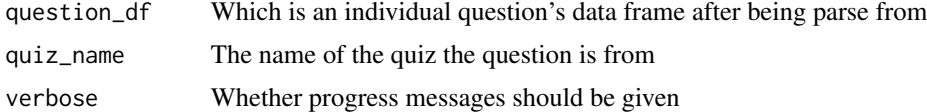

#### Value

A list of messages/warnings regarding each check for the given question.

# Examples

## Not run:

```
# Use readLines to read in a quiz
quiz_path <- good_quiz_path()
quiz_lines <- readLines(quiz_path)
```

```
# Use group_split to get the questions
questions_df <- parse_quiz(quiz_lines)$data %>%
 dplyr::group_split(question)
good_quiz_checks <- check_question(questions_df[[2]])
## End(Not run)
```
check\_quiz *Check Quiz*

#### Description

For a file path to a quiz, check whether it is properly formatted for Leanpub.

# Usage

check\_quiz(quiz\_path, verbose = TRUE)

#### Arguments

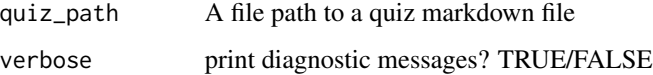

### Value

A list of checks. "good" means the check passed. Failed checks will report where it failed.

#### Examples

## Not run:

```
# Take a look at a good quiz's checks:
quiz_path <- good_quiz_path()
good_checks <- check_quiz(quiz_path)
```

```
# Take a look at a failed quiz's checks:
quiz_path <- good_quiz_path()
failed_checks <- check_quiz(quiz_path)
```
## End(Not run)

<span id="page-9-0"></span>

<span id="page-10-0"></span>

#### Description

Check the formatting of all quizzes in a given directory.

# Usage

```
check_quizzes(quiz_dir = "quizzes", write_report = TRUE, verbose = TRUE)
```
# Arguments

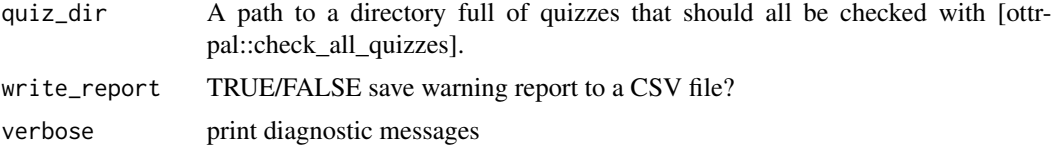

#### Value

A list checks performed on each quiz

#### Examples

## Not run:

```
## Make a temporary quiz directory
quiz_dir <- dirname(good_quiz_path())
```

```
## Now check the quizzes in that directory
all_quiz_results <- check_quizzes(quiz_dir = quiz_dir)
```
## End(Not run)

check\_quiz\_attributes *Check Quiz Attributes*

# Description

Check Quiz Attributes

# Usage

```
check_quiz_attributes(quiz_specs, quiz_name = NULL, verbose = TRUE)
```
#### <span id="page-11-0"></span>Arguments

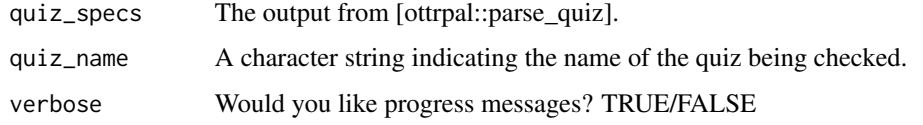

# Value

A logical

check\_quiz\_question\_attributes

*Check a question's attributes*

# Description

This is ran automatically by [ottrpal::check\_all\_questions] for all questions. It checks that the attributes specified are accepted ones by Leanpub.

# Usage

```
check_quiz_question_attributes(question_df, quiz_name = NULL, verbose = TRUE)
```
# Arguments

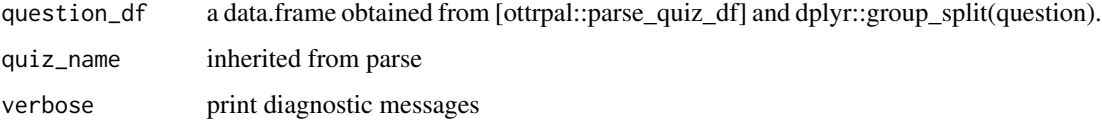

#### Value

Will return a warning for any quiz question attributes used that are not supported.

convert\_coursera\_quizzes

*Convert Leanpub md quiz to Coursera yaml quiz*

# Description

Convert Leanpub md quiz to Coursera yaml quiz

<span id="page-12-0"></span>convert\_footnotes 13

#### Usage

```
convert_coursera_quizzes(
  input_quiz_dir = "quizzes",
  output_quiz_dir = "coursera_quizzes",
  verbose = TRUE
\lambda
```
# Arguments

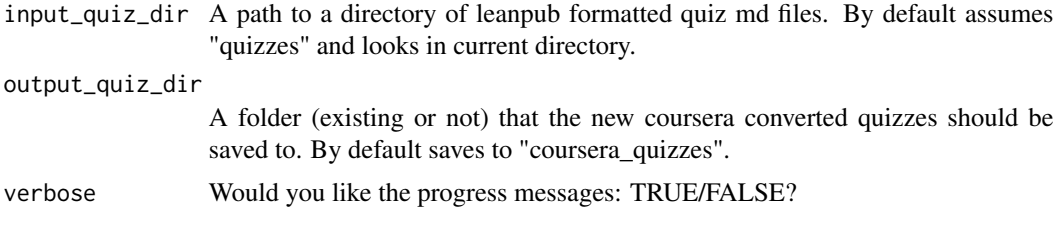

#### Value

A folder of coursera ready quiz files saved to the output directory specified as a yamls.

# Examples

```
# Set up a directory with a quiz in it for this example
tdir <- tempfile()
dir.create(tdir, showWarnings = FALSE, recursive = TRUE)
file.copy(
  from = good_quiz_path(),
  to = file.path(tdir, basename(good_quiz_path()))
)
# Provide path to directory of quizzes
convert_coursera_quizzes(tdir)
system("rm -r coursera_quizzes")
```
convert\_footnotes *Convert Bookdown footnotes to Leanpub-formatted footnotes*

#### Description

Convert Bookdown footnotes to Leanpub-formatted footnotes

#### Usage

convert\_footnotes(content)

#### <span id="page-13-0"></span>Arguments

content a character vector containing the lines of content from a file read in with read-Lines()

#### Value

a character vector containing the content given but with Leanpub formatted foonotes

convert\_quiz *Convert Leanpub md quiz to Coursera yaml quiz*

# Description

Convert a Leanpub-formatted md quiz file to a Coursera-formatted yaml quiz file in preparation for uploading to Coursera.

# Usage

```
convert_quiz(quiz_path, output_quiz_dir = dirname(quiz_path), verbose = TRUE)
```
# Arguments

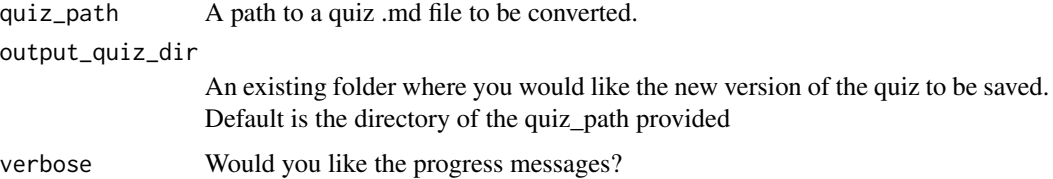

#### Value

A Coursera-ready quiz file saved to the output directory specified as a yaml.

#### Examples

```
## Not run:
quiz_path <- good_quiz_path()
# Provide path to quiz to convert
convert_quiz(quiz_path)
## End(Not run)
```
<span id="page-14-0"></span>convert\_utube\_link *Convert youtube link*

# Description

Convert youtube link

#### Usage

```
convert_utube_link(utube_link)
```
# Arguments

utube\_link a link to a youtube video that may or may not be "www.youtube.com/embed" or "www.youtube.com/watch?v=" format.

# Value

Returns a youtube link in the "watch" format so it will render properly in Leanpub or Courserafriendly files

download\_gs\_file *Download Google Slides File*

# Description

Download Google Slides File

#### Usage

```
download_gs_file(id, out_type = "pptx")
```
# Arguments

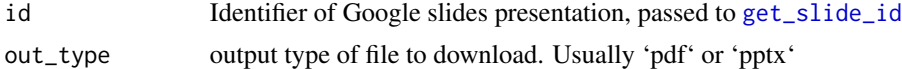

#### Value

Downloaded file (in temporary directory)

# Note

This downloads presentations if they are public and also try to make sure it does not fail on large files

<span id="page-15-0"></span>example\_repo\_cleanup *Clean up example repo files*

#### Description

Clean up example repo files

# Usage

```
example_repo_cleanup(files_to_remove, verbose = FALSE)
```
#### Arguments

files\_to\_remove List of example files to delete. verbose TRUE/FALSE would you like progress messages?

# Value

Will delete example files copied from [ottrpal::example\_repo\_setup()] function

# Examples

```
## Not run:
# Run this to get the files we need
example_files <- ottrpal::example_repo_setup()
# Run this to delete them
example_repo_cleanup(files_to_remove = basename(example_files))
## End(Not run)
```
example\_repo\_setup *Set up example repo files*

# Description

Set up example repo files

#### Usage

example\_repo\_setup(dest\_dir = tempdir())

# <span id="page-16-0"></span>extract\_meta 17

#### Arguments

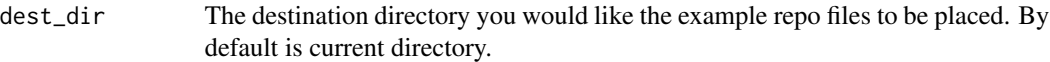

#### Value

Sets up example files that can be used to test 'ottrpal' functions.

#### Examples

```
## Not run:
# Run this to get the files we need
example_files <- ottrpal::example_repo_setup()
```
## End(Not run)

extract\_meta *Extract meta fields from a tag*

### Description

Extract meta fields from a tag

#### Usage

```
extract_meta(tags)
```
#### Arguments

tags A single tag or vector of tags to extract the fields from.

#### Value

A named vector indicating the field and entry associated with it.

# Examples

```
### Simple example
tag <- "{quiz, id: quiz_name_here, attempts: 10}"
# Extract metadata tags
meta <- extract_meta(tag)
### Example using a file
quiz_path <- good_quiz_path()
quiz_lines <- readLines(quiz_path)
```

```
# Put this in a data.frame so we can identify the content
quiz_df <- parse_quiz_df(quiz_lines)
# Extract the tags
tags <- quiz_df %>%
  dplyr::filter(type == "tag") %>%
  dplyr::pull("original")
# Extract metadata tags
meta <- extract_meta(tags)
```
get\_bookdown\_spec *Load in Bookdown specifications from \_bookdown.yml*

#### Description

Load in Bookdown specifications from \_bookdown.yml

#### Usage

```
get_bookdown_spec(path = ".")
```
# Arguments

path Where to look for the \_bookdown.yml file. Passes to the bookdown\_file() function. By default looks in current directory

#### Value

The yaml contents using yaml::yaml.load\_file()

get\_chapters *Make Leanpub file that has embed webpage of a chapter*

#### Description

Make Leanpub file that has embed webpage of a chapter

#### Usage

```
get_chapters(bookdown_index = file.path("docs", "index.html"), base_url = NULL)
```
#### Arguments

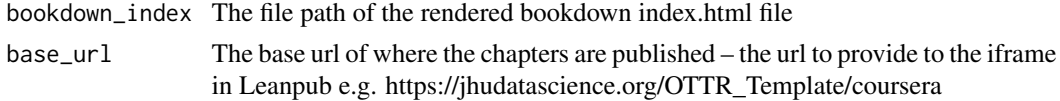

<span id="page-18-0"></span>get\_slide\_id 19

# Value

A data.frame of the chapter urls and their titles that are to be ported to Leanpub. This can be passed to

<span id="page-18-1"></span>get\_slide\_id *Get Slide ID from URL*

# Description

Get Slide ID from URL

#### Usage

get\_slide\_id(x)

#### Arguments

x URL of slide

#### Value

A character vector

#### Examples

```
x <- paste0(
  "https://docs.google.com/presentation/d/",
  "1Tg-GTGnUPduOtZKYuMoelqUNZnUp3vvg_7TtpUPL7e8",
  "/edit#slide=id.g154aa4fae2_0_58"
\overline{\phantom{a}}get_slide_id(x)
```
good\_quiz\_path *Path to good example quiz*

# Description

Path to good example quiz

# Usage

good\_quiz\_path()

#### Value

The file path to an example good quiz included in the package that will pass the quiz checks.

# <span id="page-19-0"></span>Examples

quiz\_path <- good\_quiz\_path()

gs\_id\_from\_slide *Google Slides Helper Functions*

# Description

Google Slides Helper Functions

# Usage

gs\_id\_from\_slide(file)

get\_image\_link\_from\_slide(file)

get\_image\_from\_slide(file)

# Arguments

file markdown file for manuscript

# Value

A scalar character vector

gs\_png\_url *Get Google Slide PNG URL*

# Description

Get Google Slide PNG URL

#### Usage

```
gs_png_url(url)
get_slide_page(url)
gs_png_download(url, output_dir = ".", overwrite = TRUE)
include_slide(
 url,
 output_dir = knitr::opts_chunk$get("fig.path"),
```
# <span id="page-20-0"></span>leanpub\_check 21

```
overwrite = TRUE,
   ...
\mathcal{L}
```
# Arguments

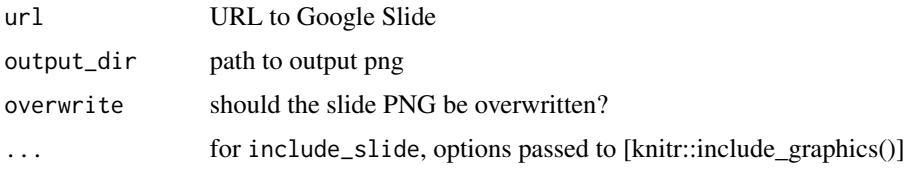

# Value

A character vector of URLs

# Examples

```
url <- paste0(
  "https://docs.google.com/presentation/d/",
  "12DPZgPteQBwgal6kSPP58zhPhjZ7QSPZLe3NkA8M3eo/edit",
  "#slide=id.gc8648f14c3_0_397&t=4"
)
id <- get_slide_id(url)
gs_png_url(url)
```
leanpub\_check *Check Leanpub Course or Book*

# Description

Check Leanpub Course or Book

# Usage

```
leapub_{\text{check}}(path = ".", verbose = TRUE)
```
# Arguments

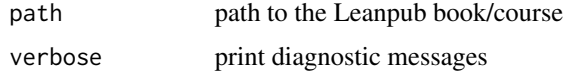

# Value

A list of output files and diagnostics

<span id="page-21-0"></span>make\_embed\_markdown *Make Leanpub file that has embed webpage of a chapter*

# Description

Make Leanpub file that has embed webpage of a chapter

#### Usage

```
make_embed_markdown(
 url,
 chapt_title,
 width_spec = 800,
 height_spec = 600,
  img_path,
 output_dir = "manuscript",
  verbose = TRUE,
  footer_text = ""
)
```
# Arguments

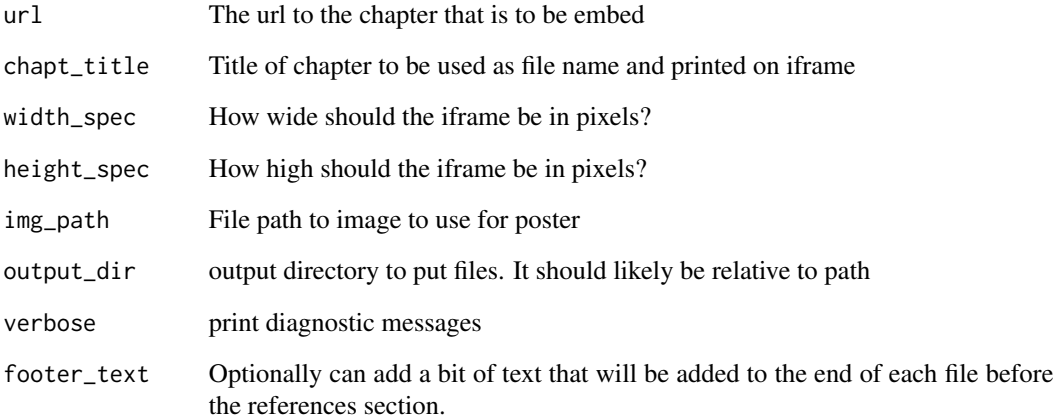

# Value

A markdown file with an iframe of the provided chapter

<span id="page-22-0"></span>

# Description

Parse Quiz and Other Checking Functions Extract lines of the quiz

#### Usage

parse\_quiz(quiz\_lines, quiz\_name = NULL, verbose = FALSE)

extract\_quiz(quiz\_lines)

# Arguments

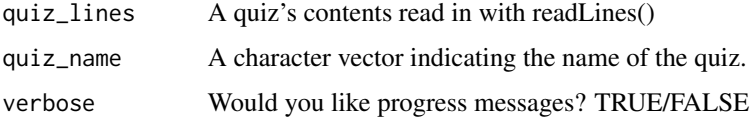

#### Value

A list of elements, including a 'data.frame' and metadata for questions the lines of the quiz that actually contain of the content of the quiz.

# Examples

```
quiz_lines <- c(
  "{quiz, id: quiz_00_filename}",
  "### Lesson Name quiz",
  "{choose-answers: 4}",
  "? What do you think?",
 " ""C) The answer to this one",
  "o) Not the answer",
  "o) Not the answer either",
  "C) Another correct answer",
  "m) Mandatory different answer",
  " ""\{quiz\}"
\mathcal{L}quiz_specs <- parse_quiz(quiz_lines)
check_quiz_attributes(quiz_specs)
```
<span id="page-23-0"></span>

# Description

Parse quiz into a data.frame

#### Usage

parse\_quiz\_df(quiz\_lines, remove\_tags = FALSE)

# Arguments

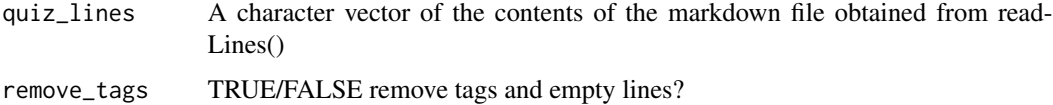

# Value

A data frame containing a type column which indicates what type of line each is.

# Examples

```
## Not run:
# Use readLines() to read in a quiz
quiz_path <- good_quiz_path()
quiz_lines <- readLines(quiz_path)
# Can use this to parse the quiz into a data.frame
quiz_df <- parse_quiz_df(quiz_lines)
```
## End(Not run)

parse\_q\_tag *Parse apart a tag*

# Description

Parse apart a tag

#### Usage

parse\_q\_tag(tag)

#### <span id="page-24-0"></span>Arguments

tag A single tag to extract from

# Value

A named vector indicating the field and entry associated with it.

# Examples

```
tag <- "{quiz, id: quiz_name_here, attempts: 10}"
parse_q_tag(tag)
```
remove\_yaml\_header *Remove YAML header*

# Description

Remove YAML header

#### Usage

```
remove_yaml_header(file)
```
#### Arguments

file file name of the markdown file

#### Value

A character vector of the text without the YAML header

# Examples

```
file <- system.file("extdata/00_template.Rmd", package = "ottrpal")
out <- remove_yaml_header(file)
head(out)
```
<span id="page-25-0"></span>render\_without\_toc *Create TOC-less Bookdown for use in Coursera*

# Description

Create a version of Leanpub that does not have a TOC and has quizzes in the Coursera yaml format. Requires Bookdown output files including "assets", "resources", and "libs".

# Usage

```
render_without_toc(
  output_dir = file.path("docs", "no_toc"),
 output_yaml = "_output.yml",
 convert_quizzes = FALSE,
  input_quiz_dir = "quizzes",
 output_quiz_dir = "coursera_quizzes",
 verbose = TRUE
)
```
#### Arguments

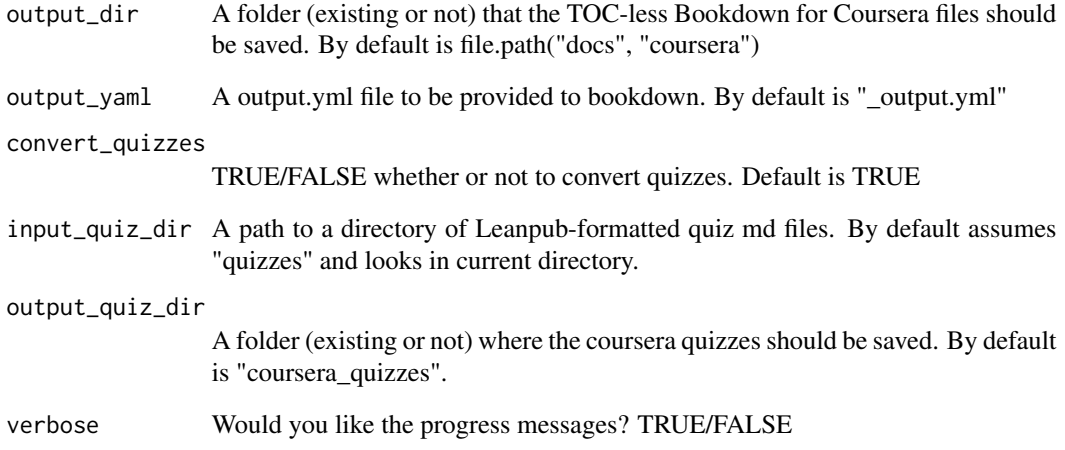

# Value

A folder of coursera ready quiz files and html chapter files saved to output directories specified.

<span id="page-26-0"></span>

# Description

Replace HTML and other Tags in Leanpub Markdown

#### Usage

```
replace_html(
 path = "manuscript",
 remove_resources_start = TRUE,
  footer_text = NULL,
  fullbleed = FALSE,
  verbose = TRUE
\mathcal{L}replace_single_html(
  file,
  footer_text = NULL,
  remove_resources_start = TRUE,
  fullbleed = FALSE,
  verbose = TRUE
\mathcal{L}
```
# Arguments

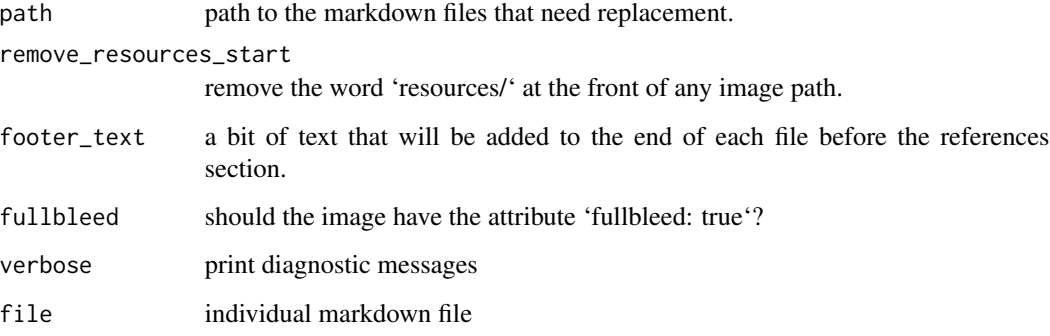

#### Value

A list of output files and diagnostics

<span id="page-27-0"></span>set\_knitr\_image\_path *Set image path for 'knitr'*

#### Description

Set image path for 'knitr'

#### Usage

set\_knitr\_image\_path(verbose = FALSE)

#### Arguments

verbose print out what the figure path is

#### Value

When used inside a knitted R Markdown document, will set the image path to a place compatible with 'ottrpal' output folders.

set\_up\_leanpub *Set up Manuscript folder for Leanpub publishing*

#### Description

Set up Manuscript folder for Leanpub publishing

#### Usage

```
set_up_leanpub(
  path = ".'',clean_up = FALSE,
  render = TRUE,
  output_dir = "manuscript",
  make_book_txt = FALSE,
  quiz_dir = "quizzes",
  run_quiz_checks = FALSE,
  remove_resources_start = FALSE,
  verbose = TRUE,
  footer_text = NULL,
  embed = NULL
)
```
# <span id="page-28-0"></span>Arguments

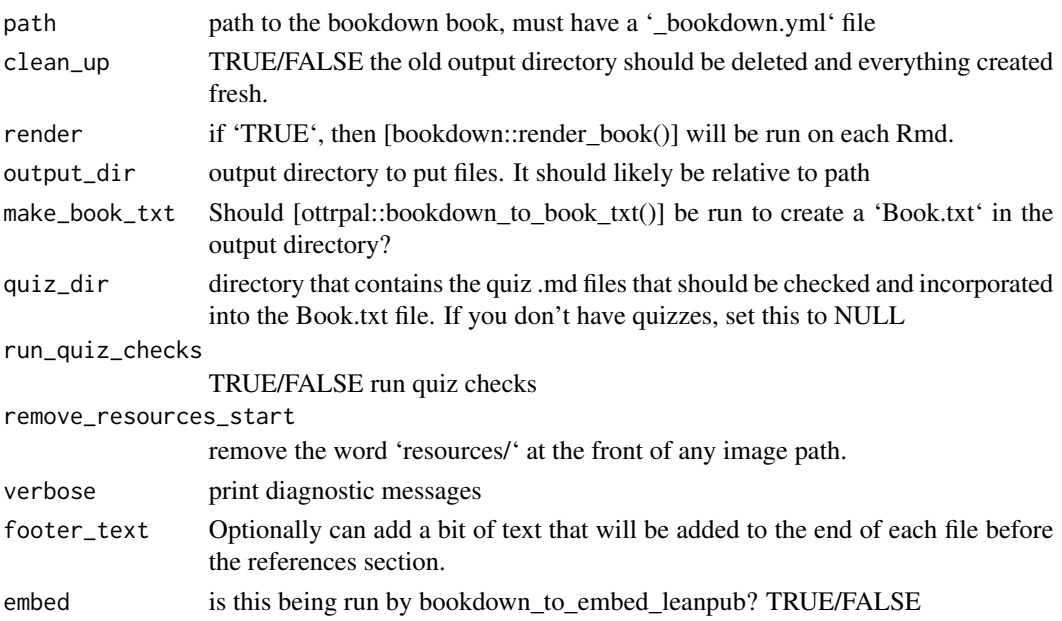

# Value

A list of output files and diagnostics

simple\_references *Run Simple References*

# Description

Run Simple References

# Usage

```
simple_references(x, bib_files, add_reference_header = FALSE)
```
# Arguments

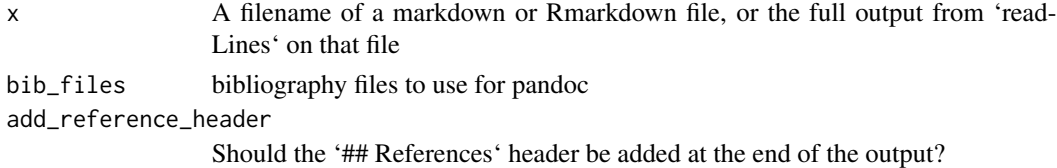

# Value

A character vector of the file, with references subbed in

# <span id="page-29-0"></span>Index

bad\_quiz\_path, [3](#page-2-0) bookdown\_destination, [3](#page-2-0) bookdown\_file, [4](#page-3-0) bookdown\_path, [4](#page-3-0) bookdown\_rmd\_files, [5](#page-4-0) bookdown\_to\_book\_txt, [5](#page-4-0) bookdown\_to\_embed\_leanpub, [6](#page-5-0) bookdown\_to\_leanpub, [7](#page-6-0)

check\_all\_questions, [8](#page-7-0) check\_question, [9](#page-8-0) check\_quiz, [10](#page-9-0) check\_quiz\_attributes, [11](#page-10-0) check\_quiz\_question\_attributes, [12](#page-11-0) check\_quizzes, [11](#page-10-0) convert\_coursera\_quizzes, [12](#page-11-0) convert\_footnotes, [13](#page-12-0) convert\_quiz, [14](#page-13-0) convert\_utube\_link, [15](#page-14-0)

download\_gs\_file, [15](#page-14-0)

example\_repo\_cleanup, [16](#page-15-0) example\_repo\_setup, [16](#page-15-0) extract\_meta, [17](#page-16-0) extract\_quiz *(*parse\_quiz*)*, [23](#page-22-0)

get\_bookdown\_spec, [18](#page-17-0) get\_chapters, [18](#page-17-0) get\_image\_from\_slide *(*gs\_id\_from\_slide*)*, [20](#page-19-0) get\_image\_link\_from\_slide *(*gs\_id\_from\_slide*)*, [20](#page-19-0) get\_slide\_id, *[15](#page-14-0)*, [19](#page-18-0) get\_slide\_page *(*gs\_png\_url*)*, [20](#page-19-0) good\_quiz\_path, [19](#page-18-0) gs\_id\_from\_slide, [20](#page-19-0) gs\_png\_download *(*gs\_png\_url*)*, [20](#page-19-0) gs\_png\_url, [20](#page-19-0)

include\_slide *(*gs\_png\_url*)*, [20](#page-19-0)

leanpub\_check, [21](#page-20-0) make\_embed\_markdown, [22](#page-21-0) parse\_q\_tag, [24](#page-23-0) parse\_quiz, [23](#page-22-0) parse\_quiz\_df, [24](#page-23-0) remove\_yaml\_header, [25](#page-24-0) render\_without\_toc, [26](#page-25-0) replace\_html, [27](#page-26-0) replace\_single\_html *(*replace\_html*)*, [27](#page-26-0)

set\_knitr\_image\_path, [28](#page-27-0) set\_up\_leanpub, [28](#page-27-0) simple\_references, [29](#page-28-0)